#### 视频点播

### 服务端 **SDK** 参考

文档版本 01 发布日期 2024-01-15

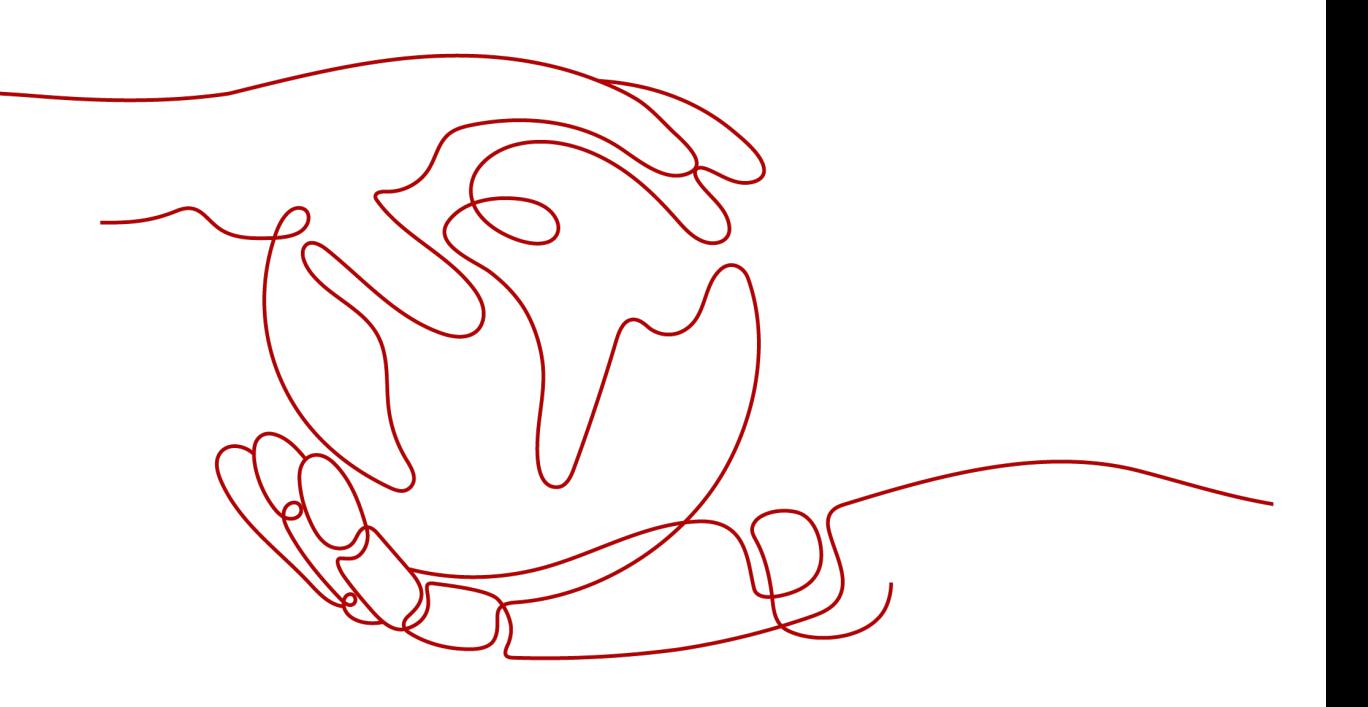

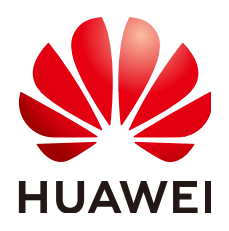

#### 版权所有 **©** 华为云计算技术有限公司 **2024**。 保留一切权利。

非经本公司书面许可,任何单位和个人不得擅自摘抄、复制本文档内容的部分或全部,并不得以任何形式传 播。

#### 商标声明

**SI** 和其他华为商标均为华为技术有限公司的商标。 本文档提及的其他所有商标或注册商标,由各自的所有人拥有。

#### 注意

您购买的产品、服务或特性等应受华为云计算技术有限公司商业合同和条款的约束,本文档中描述的全部或部 分产品、服务或特性可能不在您的购买或使用范围之内。除非合同另有约定,华为云计算技术有限公司对本文 档内容不做任何明示或暗示的声明或保证。

由于产品版本升级或其他原因,本文档内容会不定期进行更新。除非另有约定,本文档仅作为使用指导,本文 档中的所有陈述、信息和建议不构成任何明示或暗示的担保。

#### 华为云计算技术有限公司

地址: 贵州省贵安新区黔中大道交兴功路华为云数据中心 邮编:550029

网址: <https://www.huaweicloud.com/>

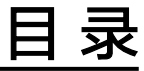

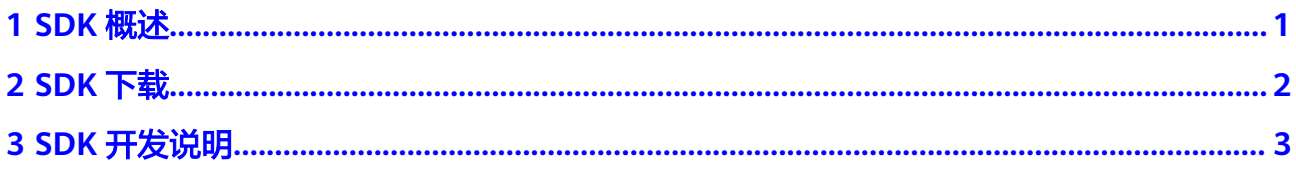

## **1 SDK** 概述

#### <span id="page-3-0"></span>**VOD SDK** 概述

VOD SDK是对点播服务接口请求的封装,请您在使用SDK前务必先查看点播服务的接 口文档,了解相关接口的功能、参数、规则和使用方法。

原SDK 2.x版本已全面下线,现推出全新设计的V3版本SDK。最新版本的SDK支持 **Java**、**Python**、**Go**、**NodeJs**、**.Net**、**PHP**和**C++**开发语言,您可以登录**[SDK](https://console.huaweicloud.com/apiexplorer/#/sdkcenter/VOD?lang=Java)**中心下 载对应开发语言的SDK。

#### 集成开发流程

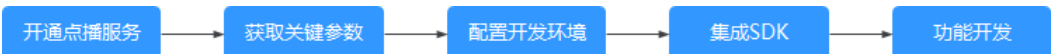

#### **SDK** 工作流程

除点播服务SDK外,服务端SDK与其它SDK的交互关系如下:

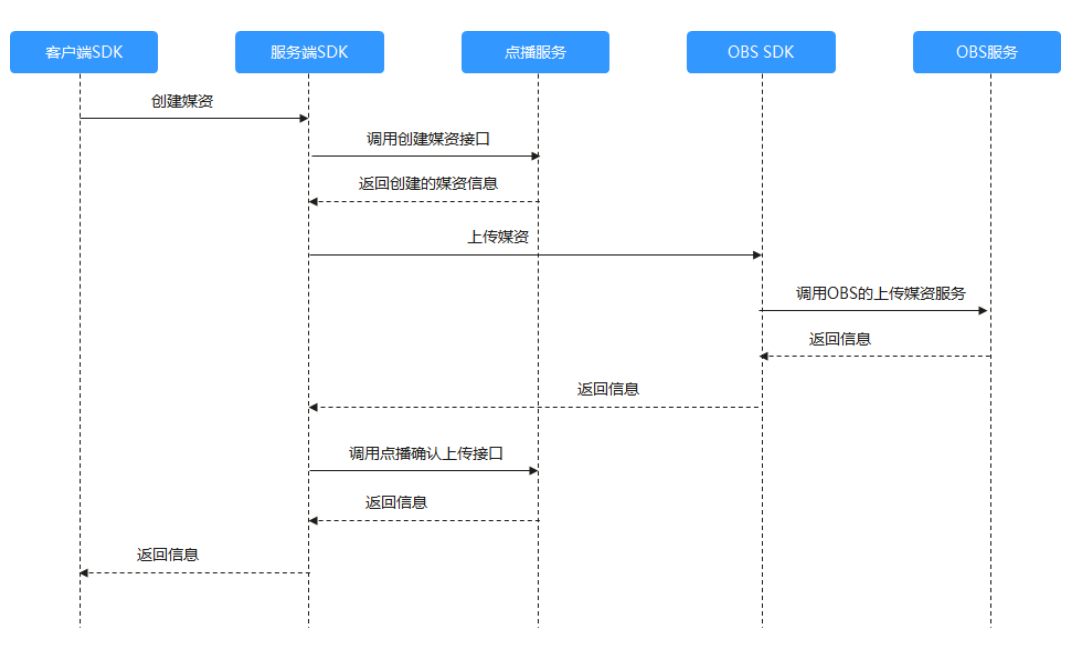

**2 SDK** 下载

<span id="page-4-0"></span>华为云视频点播服务提供了**Java**、**Python**、**Go**、**NodeJs**、**.Net**、**PHP**和**C++**语言版 本的服务端SDK,您可以在**SDK**[中心下](https://console.huaweicloud.com/apiexplorer/#/sdkcenter/VOD?lang=Java)载如下对应语言的SDK。

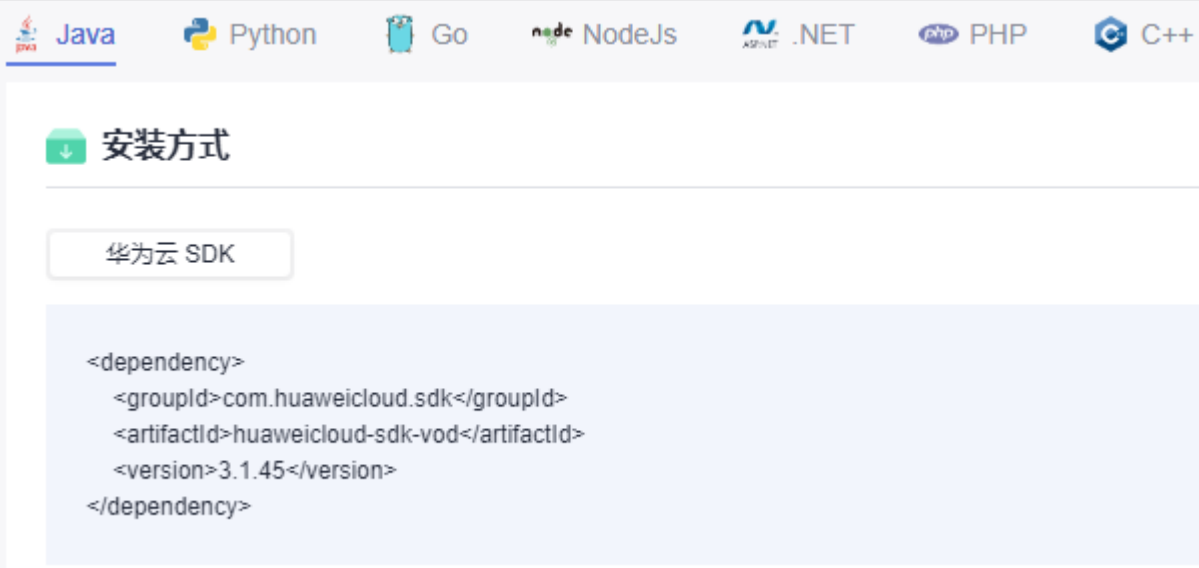

# 3<br>SDK 开发说明

<span id="page-5-0"></span>V3版本SDK对点播服务提供的所有API进行了封装,您可以通过点播**[API Explorer](https://apiexplorer.developer.huaweicloud.com/apiexplorer/doc?product=VOD)**调试 接口。同时在代码示例处,会生成各种语言的demo供您参考。您也可以使用"SDK代 码示例调试",直接调试代码。

#### 说明

在使用SDK V3版本过程中,如您有进一步疑问和建议,欢迎您<mark>提交工单</mark>进行交流反馈。

#### 图 **3-1** API Explorer

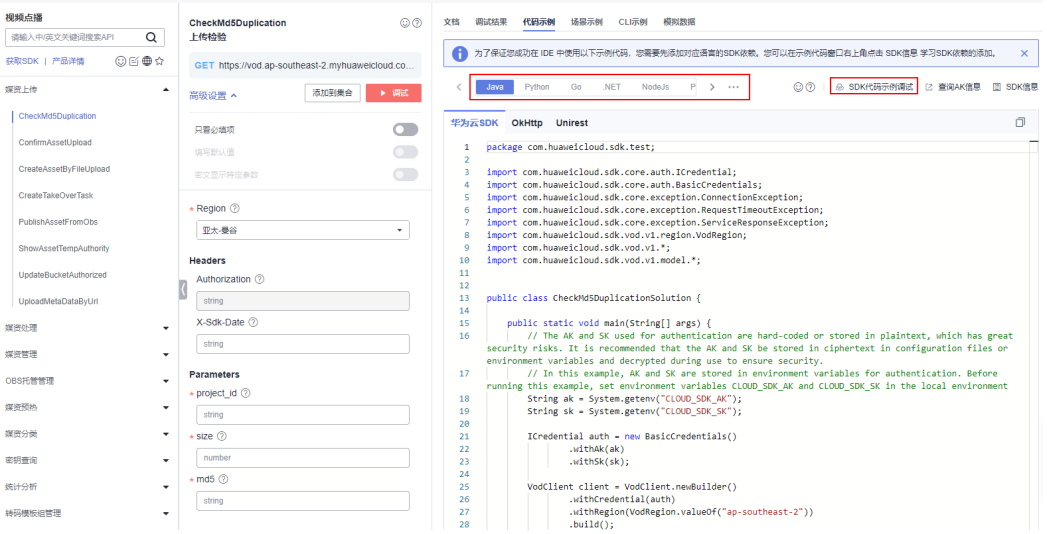

#### 媒资上传

当您需要使用服务端SDK上传本地媒资时,可参考《视频点播 API参考》中[的应用示例](https://support.huaweicloud.com/api-vod/vod_04_0195.html) **[1](https://support.huaweicloud.com/api-vod/vod_04_0195.html)**[或应用示例](https://support.huaweicloud.com/api-vod/vod_04_0216.html)**2**进行操作。其中,应用示例中对应的"创建媒资:上传方式"和"确认 媒资上传"步骤,可参考SDK中的<mark>创建媒资: 上传方式和确认媒资上传</mark>方法。在PUT媒 资文件时,您可以使用**HTTP PUT**方式,将媒资文件PUT到对应的URL中即可。

#### 生成鉴权 **URL**

若您使用SDK时需要生成鉴权URL,可在点播控制台中使用**Key**[防盗链算](https://support.huaweicloud.com/usermanual-vod/vod010014.html)法生成,也可 以参考以下Demo生成。

```
package AuthUrlDemo;
import org.apache.commons.codec.digest.DigestUtils;
import org.apache.commons.lang3.StringUtils;
import javax.crypto.Cipher;
import javax.crypto.spec.IvParameterSpec;
import javax.crypto.spec.SecretKeySpec;
import java.security.SecureRandom;
import java.net.URL;
import java.net.URLEncoder;
import java.nio.charset.StandardCharsets;
import java.text.SimpleDateFormat;
import java.time.Instant;
import java.time.LocalDateTime;
import java.time.format.DateTimeFormatter;
import java.util.*;
class AuthUrlDemo {
   // url是未带加密信息的原始播放url, key是在点播控制台配置的Key值
   // 加密算法A
   public static String createAuthInfoUrlByAlgorithmA(String url, String key) {
      try {
        checkParam(url, key);
        long timestamp = Instant.now().getEpochSecond();
        String randUid = UUID.randomUUID().toString().replaceAll("-", "");
       String uid = "0":
        String tmpRandKey = timestamp + "-" + randUid + "-" + uid;
       URL originUrl = new URL(url);
        String string2Md5 = originUrl.getPath() + "-" + tmpRandKey + "-" + key;
 String md5Hash = DigestUtils.md5Hex(string2Md5.getBytes(StandardCharsets.UTF_8));
 String authInfo = "auth_key=" + tmpRandKey + "-" + md5Hash;
        return StringUtils.isEmpty(originUrl.getQuery()) ? url + "?" + authInfo : url + "&" + authInfo;
      } catch (Exception e) {
        e.printStackTrace();
      }
      return null;
   }
   // 加密算法B
   public static String createAuthInfoUrlByAlgorithmB(String url, String key) {
      try {
        checkParam(url, key);
       URL originUrl = new URL(url);
        String filePath = originUrl.getPath();
        String dateStr = LocalDateTime.now().format(DateTimeFormatter.ofPattern("yyyyMMddHHmm"));
        String str2Md5 = key + dateStr + filePath;
        String md5sum = DigestUtils.md5Hex(str2Md5.getBytes(StandardCharsets.UTF_8));
        return originUrl.getProtocol() + "://" + originUrl.getHost() + "/"
              + dateStr + "/" + md5sum + originUrl.getFile();
      } catch (Exception e) {
        e.printStackTrace();
      }
      return null;
 }
   // 加密算法C
   public static String createAuthInfoUrlByAlgorithmC(String url, String key) {
      try {
        checkParam(url, key);
       URL originUrl = new URL(url);
        String filePath = originUrl.getPath();
        String hexTime = Long.toHexString(Instant.now().getEpochSecond()).toUpperCase(Locale.ENGLISH);
```

```
 String str2Md5 = key + filePath + hexTime;
         String md5Hash = DigestUtils.md5Hex(str2Md5.getBytes(StandardCharsets.UTF_8));
         return originUrl.getProtocol() + "://" + originUrl.getHost() + "/" + md5Hash + "/" + hexTime + 
originUrl.getFile();
      } catch (Exception e) {
         e.printStackTrace();
      }
      return null;
   }
   // 加密算法D
   public static String createAuthInfoUrlByAlgorithmD(String url, String key) {
      try {
         checkParam(url, key);
        URL originUrl = new URL(url):
         String urlPath = originUrl.getPath();
        String pathInUrl = urlPath.substring(0, urlPath.lastIndexOf("/") + 1);
        String data = encodeUrl(pathInUrl) + "$" + getUtcTime("yyyyMMddHHmmss");
         String encryptInfo = aesCbcEncrypt(data, key, true);
        String authInfoStr = "auth_info=" + URLEncoder.encode(encryptInfo, "UTF-8");
        return urlPath + "?" + authInfoStr;
      } catch (Exception e) {
         e.printStackTrace();
\qquad \qquad \} return null;
   }
   private static void checkParam(String url, String key) {
      if (StringUtils.isAnyEmpty(url, key)) {
         throw new IllegalArgumentException("url or key is illegal");
      }
   }
   private static String aesCbcEncrypt(String data, String key, boolean hasPoint) throws Exception {
      checkParam(data, key);
      byte[] realKey = get128BitKey(key);
      SecureRandom secureRand = new SecureRandom();
      byte[] ivBytes = new byte[16];
      secureRand.nextBytes(ivBytes);
      if (hasPoint) {
         return aesCbcEncrypt(data, ivBytes, realKey) + "." + bytesToHexString(ivBytes);
      } else {
         return aesCbcEncrypt(data, ivBytes, realKey) + bytesToHexString(ivBytes);
      }
   }
   private static String aesCbcEncrypt(String data, byte[] ivBytes, byte[] key) throws Exception {
      SecretKeySpec sk = new SecretKeySpec(key, "AES");
      Cipher cipher = Cipher.getInstance("AES/CBC/PKCS5Padding");
      if (ivBytes != null) {
         cipher.init(Cipher.ENCRYPT_MODE, sk, new IvParameterSpec(ivBytes));
      } else {
         cipher.init(Cipher.ENCRYPT_MODE, sk);
      }
      return Base64.getEncoder().encodeToString(cipher.doFinal(data.getBytes("UTF-8")));
   }
   private static byte[] get128BitKey(String key) {
      byte[] result = null;
     if (key != null) {
        result = new byte[16];
         byte[] origin = key.getBytes();
```

```
 if (origin.length > 16) {
            System.arraycopy(origin, 0, result, 0, 16);
         } else {
            System.arraycopy(origin, 0, result, 0, origin.length);
         }
      }
      return result;
   }
   private static String encodeUrl(String str) {
      try {
         if (StringUtils.isNotEmpty(str)) {
            StringBuilder encodeStr = new StringBuilder(32);
            String[] tmpArray = str.split("/");
           for (int i = 0; i < tmpArray.length; i++) {
               encodeStr.append(URLEncoder.encode(tmpArray[i], "UTF8")).append("/");
\qquad \qquad \} return encodeStr.toString();
         }
      } catch (Exception e) {
         throw new RuntimeException(String.format("Encode fail %s", e.getMessage()));
      }
      return str;
   }
   private static String getUtcTime(String dateTimePattern) {
      SimpleDateFormat foo = new SimpleDateFormat(dateTimePattern);
     java.util.Calendar cal = java.util.Calendar.getInstance();
      int zoneOffset = cal.get(java.util.Calendar.ZONE_OFFSET);
      int dstOffset = cal.get(java.util.Calendar.DST_OFFSET);
      cal.add(java.util.Calendar.MILLISECOND, -(zoneOffset + dstOffset));
      String time = foo.format(new Date(cal.getTimeInMillis()));
      return time;
   }
   private static String bytesToHexString(byte[] src) {
      StringBuilder stringBuilder = new StringBuilder("");
     if ((src == null) \parallel (src.length <= 0)) {
         return null;
      }
     for (int i = 0; i < src.length; i++) {
        int v = src[i] & 0xFF;
         String hv = Integer.toHexString(v);
        if (hv.length() < 2) {
            stringBuilder.append(0);
         }
         stringBuilder.append(hv);
      }
      return stringBuilder.toString();
   }
}
```